XXXI Неделя науки СПбГПУ. Материалы межвузовской научной конференции. Ч. II: С. 14-16, 2003. © Санкт-Петербургский государственный политехнический университет, 2003.

УДК 621.311.015.017.6

Д.А. Шарыгин (6 курс, каф. ЭСиС), М.В. Сапунов (асп. каф. ЭСиС), Л.А. Кучумов, к.т.н., проф.

## ОБ АЛГОРИТМАХ ОПРЕДЕЛЕНИЯ ДОЛЕВЫХ ВКЛАДОВ ОТДЕЛЬНЫХ ПОТРЕБИТЕЛЕЙ И ПИТАЮЩЕЙ ЭНЕРГОСИСТЕМЫ В ПОКАЗАТЕЛИ КАЧЕСТВА НАПРЯЖЕНИЯ В УЗЛЕ НАГРУЗКИ

Проблема определения степени влияния энергосистемы, поставляющей энергию в узел нагрузки, и каждого из потребителей, получающих питание из этого узла, на суммарные величины различных показателей качества электроэнергии (КЭ) в узле является одной из самых спорных из целого комплекса вопросов, связанных с обеспечением надежного и качественного электроснабжения. Решению этой задачи посвящен ряд исследований, проводимых различными отечественными и зарубежными научными группами. Результаты работы некоторых из них изложены в публикациях [1,2]. В основу большинства из описанных в этих статьях методов положены принципы длительного наблюдения и последующей статистической обработки непрерывно изменяющихся параметров электрического режима в различных фидерах, подключенных к узлу нагрузки.

В докладе излагается метод, основанный на принципе активного эксперимента, при котором исследователи кратковременно изменяют режим электрической схемы для получения информации, необходимой для расчетов. Изложение ориентировано на долевые вклады в несинусоидальность напряжения, которая нормируется в [3] по двум показателям. Предлагаемая методика может также быть использована для расчета вкладов и в другие показатели КЭ, например, связанные с несимметрией напряжения.

Суть предлагаемого алгоритма. Узел нагрузки представляется схемой замещения на частоте  $\nu$ . Предполагается, что режим схемы симметричен по фазам. Будем считать, что в двух различных режимах схемы известны (измерены) токи во всех фидерах  $I_{\text{CV}}$ ,  $I_{1v}$  ...  $I_{nv}$  и напряжение в узле  $\overset{\bullet}{U}_{\nu}$ . Пусть первый режим является нормальным, а второй – "возмущенным" по отношению к первому. Создание "возмущенного" режима предлагается осуществлять путем изменения различных параметров на стороне энергосистемы или в сети одного из потребителей. Это может быть реализовано с помощью изменения коэффициентов трансформации, подключения конденсаторных батарей или других нагрузок, изменения режимов работы различных электроприемников. Существует также альтернативный способ, который заключается в подключении к узлу независимого источника тока или ЭДС, который может создавать регулируемые по частоте, амплитуде и фазе возмущения.

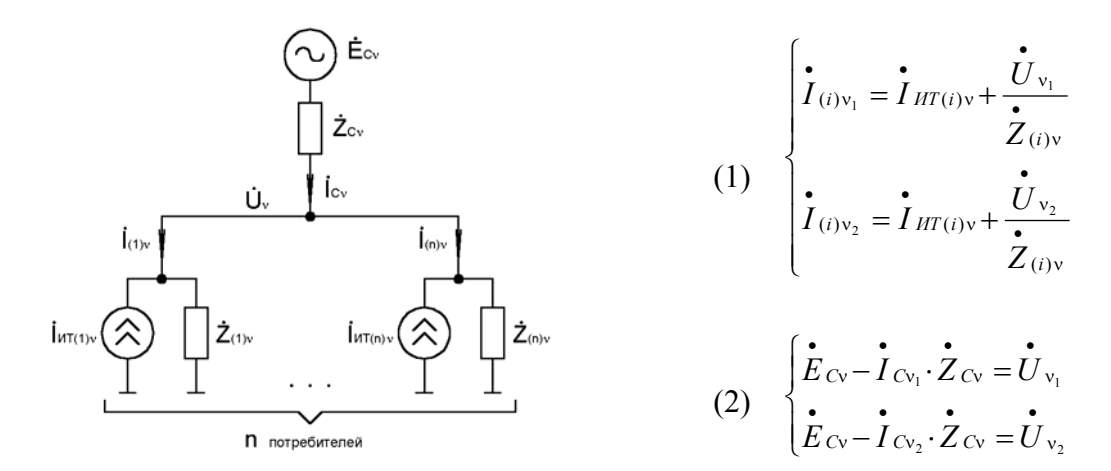

Искомыми параметрами для цепи замещения энергосистемы являются ее ЭДС  $\dot{E}_{c}$  и сопротивление  $Z_{C_v}$ , а для каждого i-го потребителя, замещаемого параллельно включенными источником тока и линейным сопротивлением -  $\int_{UT(i)x}^{T} H Z_{(i)x}$ .

Для нахождения параметров каждого из n потребителей можно записать уравнение режима по первому закону Кирхгофа, описывающее токи в ветвях, связанных с узлом. Из двух уравнений, составленных для двух различных режимов схемы, можно составить систему (1). Измерив в первом режиме параметры  $\dot{I}_{(i)v1}$  и  $\dot{U}_{(i)v1}$ , а во втором -  $\dot{I}_{(i)v2}$  и  $\dot{U}_{(i)v2}$ , можно рассчитать величины  $I_{HT(i)v}$  и  $Z_{(i)v}$ . Для каждого линейного потребителя модуль величины  $I_{HT(i)v}$  должен получиться близким к нулю, а  $Z_{(i)v}$  – одинаковым во всех режимах. Аналогично для энергосистемы можно записать систему из двух уравнений (2) по второму закону Кирхгофа. Измерив соответствующие токи и напряжения в первом и во втором режимах можно определить параметры  $\dot{E}_{cv}$  и  $\dot{Z}_{cv}$ .

Суммарный долевой вклад всех нелинейных потребителей может быть определен с использованием метода наложения в векторном виде по формуле (3) и в скалярном - по формуле (4), причем величина  $\mathcal{A}B_{\text{neav}}$  может быть как положительной, так и отрицательной:

$$
\dot{U}_{\text{nearv}} = \sum_{j=1}^{m} \dot{I}_{(j)\text{nearv}} \cdot \frac{\dot{Z}_{\text{nearv}} \cdot \dot{Z}_{\text{cv}}}{\dot{Z}_{\text{nearv}} + \dot{Z}_{\text{cv}}} \qquad (3) \qquad \qquad \overline{AB}_{\text{nearv}} = \frac{U_{\text{nearv}} \cdot \cos(\varphi_{\text{Linear}} - \varphi_{\text{Lv}})}{U_{\text{v}}} \qquad (4)
$$

где  $\dot{Z}_{\text{max}}$  – суммарное эквивалентное сопротивление всех линейных потребителей и линейных частей нелинейных потребителей, а  $U_v$  – напряжение гармоники  $v$  в узле. Долевой вклад энергосистемы определяется по формулам (5) и (6):

$$
\dot{U}_{cv} = \dot{E}_{cv} \cdot \frac{\dot{Z}_{\text{max}}}{\dot{Z}_{cv} + \dot{Z}_{\text{max}}} \qquad (5) \qquad \qquad \mathcal{AB}_{cv} = \frac{U_{cv} \cdot \cos(\varphi_{Ucv} - \varphi_{Uv})}{U_{v}} \qquad (6)
$$

При обосновании финансовых претензий к энергосистеме и нелинейным потребителям узла за ухудшение показателей качества электроэнергии предлагается оценивать соответствующие "приведенные" вклады, рассчитанные следующим образом:

$$
\mathcal{A}B_{\text{neav}} = \frac{|\mathcal{A}B_{\text{neav}}|}{|\mathcal{A}B_{\text{neav}}| + |\mathcal{A}B_{\text{cv}}|}
$$
 (7) 
$$
\mathcal{A}B_{\text{cv}} = \frac{|\mathcal{A}B_{\text{cv}}|}{|\mathcal{A}B_{\text{neav}}| + |\mathcal{A}B_{\text{cv}}|}
$$
 (8)

Приведенный алгоритм был опробован на математической модели, реализованной в специализированных программно-вычислительных комплексах РИТМ и ГАММА.

Выводы. Предложенная методика может быть использована для расчета долевых вкладов в различные показатели КЭ. Исходные данные для расчета могут быть получены путем решения системы уравнений, описывающих два электрических режима схемы, один из которых является "возмущенным" за счет изменения какого-либо параметра.

## ЛИТЕРАТУРА:

1. Карташев И. И., Пономаренко И. С., Сыромятников С. Ю., Гук Л. Л. Способ инструментального выявления источников искажения напряжения и определение их влияния на качество электроэнергии. – Электричество, № 3, 2001.

2. Review of Methods for Measurement and Evaluation of the Harmonic Emission Level from an Individual Distorting Load CIGRE 36.05 / CIRED 2 Joint WG CC02 1999.

3. ГОСТ 13109 – 97 Нормы качества электрической энергии в системах электроснабжения общего назначения. – М.: Изд. стандартов, 1999.